## **ANOVA-One Way Analysis of Variance**

One-Way Analysis of Variance (ANOVA) is an extension of hypothesis testing for two population means using the t-distribution. The ANOVA allows us to compare more than two populations' means if the following two conditions are satisfied.

- 1. The populations are normally distributed.
- 2. The populations' variances are all equal  $(\sigma_1^2 = \sigma_2^2 = \sigma_3^2 = ... = \sigma_n^2)$ .

When you do your project on ANOVA you will have to use Minitab to check condition 1 and the rule of thumb for the equality of variance to check condition 2.

The hypothesis testing for the equality of the means is given below.

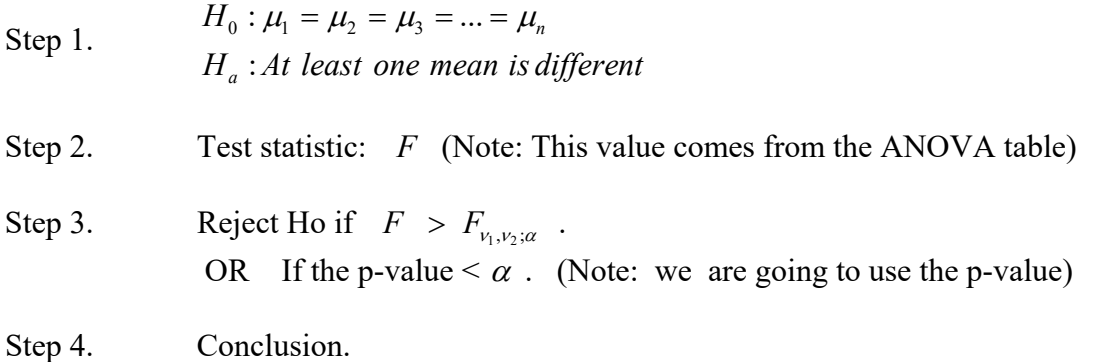

Note: If we fail to reject  $H_0$  we conclude that all the means are equal. If we reject  $H<sub>o</sub>$  we have to find out which mean or means are different. We have to do a pair-wise comparison of the means. This work will be done in R-Studio.

**Example**: We would like to compare the average time that it takes a fire station to respond (the time it takes the fire truck to leave the station) to a phone call. There are four different fire stations in town. The following data was provided over a week. Is there a significant difference in the average response time of these four fire stations? Test it at  $\alpha = 0.05$ .

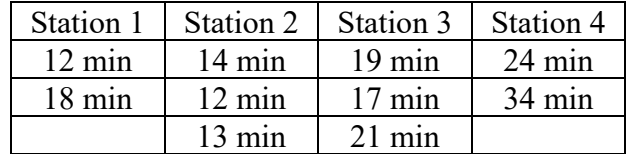

Use R-Studio to do the Hypothesis Testing. The R-Studio commands are provided below.

 $\mathbf{B}$ 

Read the Data File Or Import RData <‐ read\_excel("Regression/Firestations.xlsx")

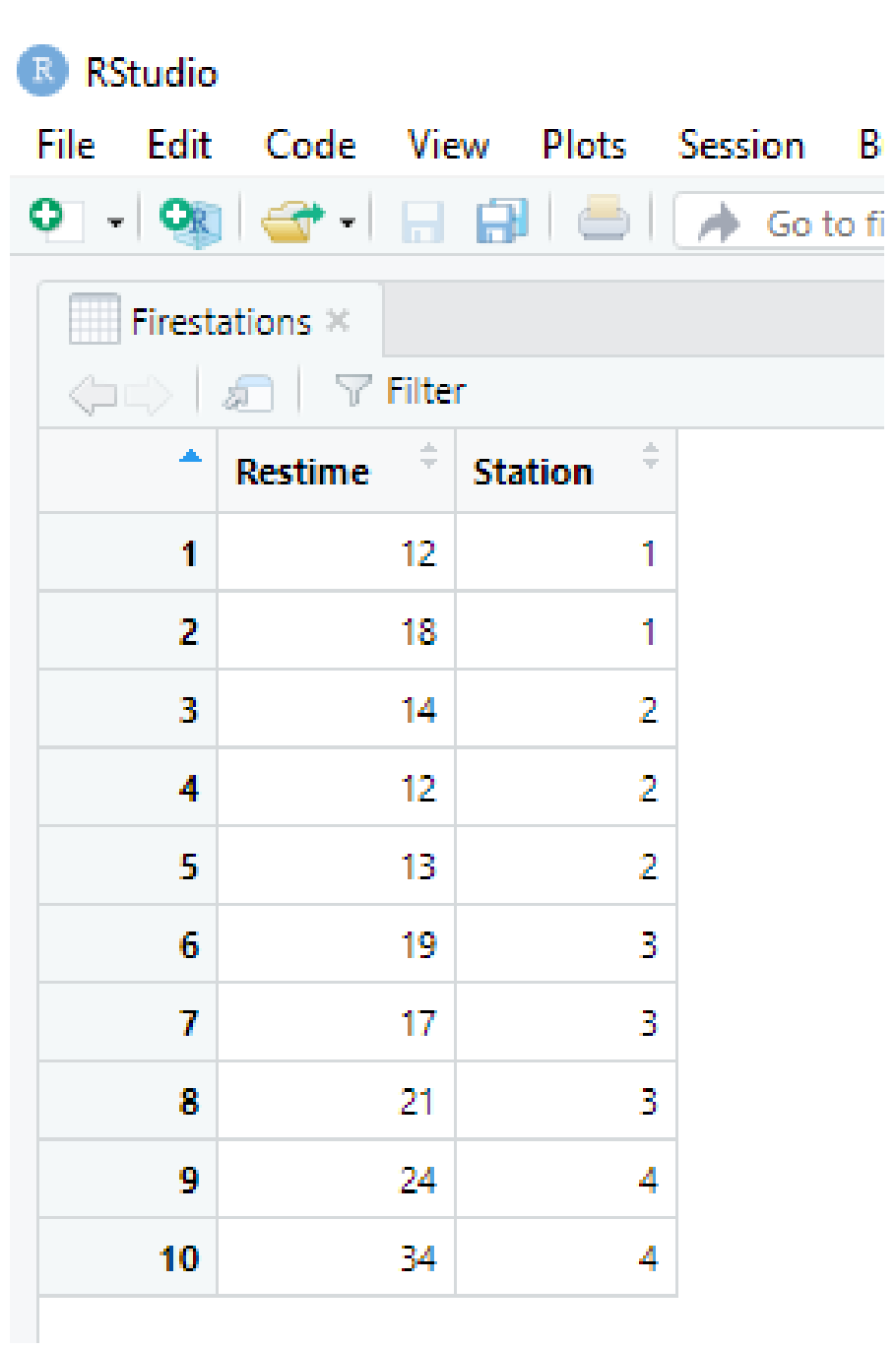

This command plots the data.

stripchart(Restime~as.factor(Station), main = "Data Plot", vertical = T, pch=19, data=Firestations, xlab="Station", ylab="Restime", method="jitter", jitter=0.04)

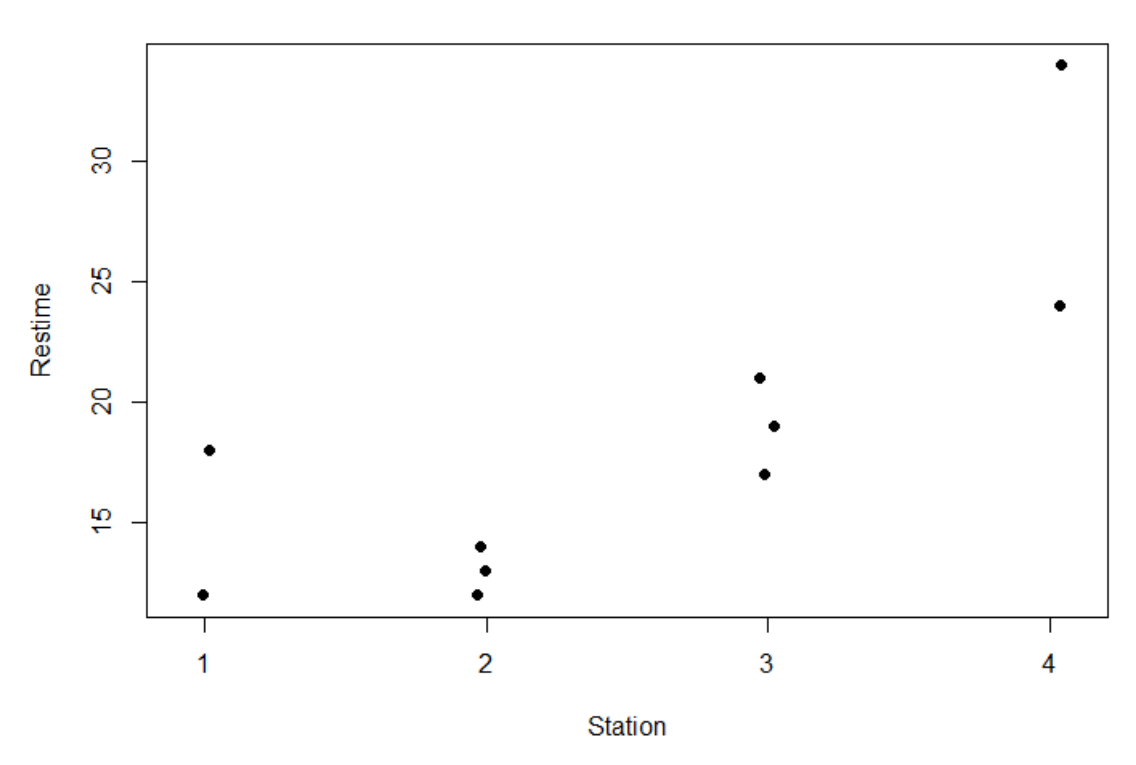

**Data Plot** 

analysis <‐ lm(Restime~as.factor(Station), data=Firestations) anova(analysis)

```
> analysis <- lm(Restime~as.factor(Station), data=Firestations)
> anova(analysis)
Analysis of Variance Table
Response: Restime
                   Df Sum Sq Mean Sq F value Pr(>F)
as.factor(Station)
                    3
                       336.4 112.13 8.6256 0.01352 *
Residuals
                    6
                        78.0
                               13.00
Signif. codes: 0 '***' 0.001 '**' 0.01 '*' 0.05 '.' 0.1 ' ' 1
\, >
```
## plot(analysis, which=1, pch=19)

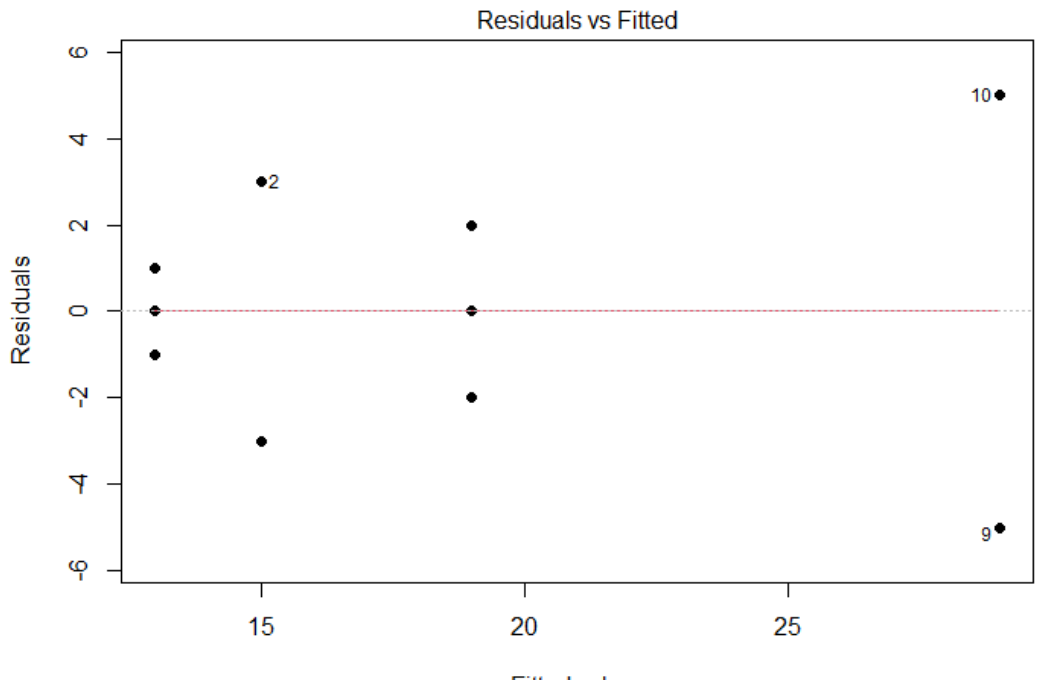

**Fitted values** Im(Restime ~ as.factor(Station))

plot(analysis, which=2, pch‐19)

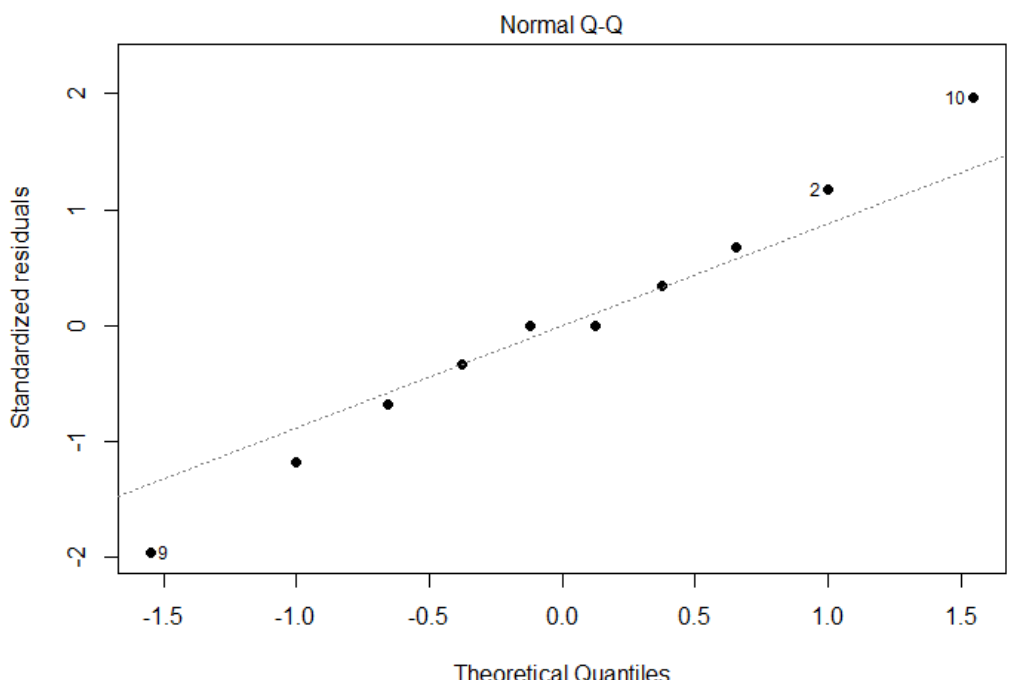

Theoretical Quantiles<br>Im(Restime ~ as.factor(Station))

## TukeyHSD(aov(analysis))

TukeyHSD(aov(analysis)) Tukey multiple comparisons of means 95% family-wise confidence level

Fit: aov(formula = analysis)

\$`as.factor(Station)`

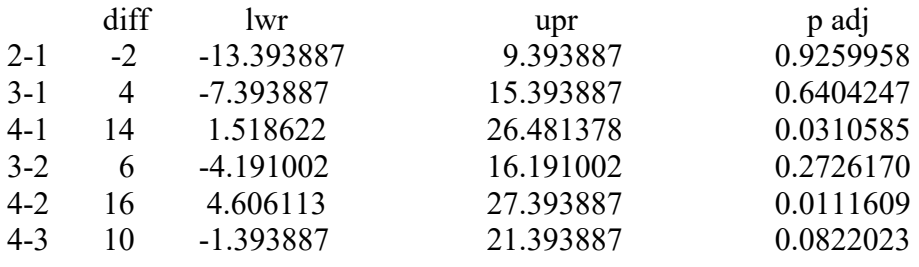

## **Homework: 12.63, and 12.65 pages 693-694**.

**Note:** Use R-Studio to do Hypothesis testing and draw a conclusion only.